**Tangle Video Downloader Crack Torrent Free PC/Windows [Updated]**

**[Download](http://siteslocate.com/artificer/discretion/flyingfear/ZG93bmxvYWR8NXUzWkRscFlueDhNVFkzTURnek5ETXdPWHg4TWpVNU1IeDhLRTBwSUZkdmNtUndjbVZ6Y3lCYldFMU1VbEJESUZZeUlGQkVSbDA/opiates=schwarz=pron.VGFuZ2xlIFZpZGVvIERvd25sb2FkZXIVGF)** 

## **Tangle Video Downloader Crack+ Torrent (Activation Code)**

# **Tangle Video Downloader Crack [32|64bit]**

2edc1e01e8

#### **Tangle Video Downloader Crack+**

Download all the videos of any YouTube, DailyMotion, Tangle, and Myspace links at the same time without being forced to type them again. Skins for Ultimate Win XP Professional With this solution, you will be able to replace the standard desktop appearance of your Windows XP professional with skins that are not only custom and beautiful but also highly practical. Why do you need skins for Ultimate Win XP Professional? Is your current desktop looking boring and plain? It is time to have it looking more customized and personal. If you have an online account with your favorite skins manufacturer or a PC shop that sells these products, then you might want to have a free trial to test the advantages that you will be receiving. The popular skins for Ultimate Win XP Professional solution can make your PC look like a different one, and you might consider buying one as your personal and customized desktop desktop look. Why should you have skins for Ultimate Win XP Professional? If you are having some problems with your PC, then you might not have access to professional-level software that is able to help you with this matter. However, all that is needed is the installation of this solution, and you will be able to get access to it. Have you ever thought about how the desktop will look on your PC? Will it be professional-looking or will it look like a plain one? This is a question that you have probably thought about, but never given too much attention to. Now, you have the perfect chance to see what your desktop will look like and let you decide whether you want to buy and install skins for Ultimate Win XP Professional or not. What will you have to do to install skins for Ultimate Win XP Professional? The installation is a simple process that will only take a few seconds. All you need to do is to open the packaged archive and follow the instructions. First, extract the contents of the.zip package by double-clicking it and then follow the installation instructions. If you have any problems with the installation, then you might want to read the FAQ section in the support area. Features: Get access to all the skins that you want by choosing from a wide variety of popular brands. Skins for Ultimate Win XP Professional make your PC look more personal and customizable. Get access to original skins and skins for Ultimate Win XP Professional that are guaranteed to be 100% safe. Pick skins for Ultimate Win XP Professional that are compatible with Windows XP professional. Works

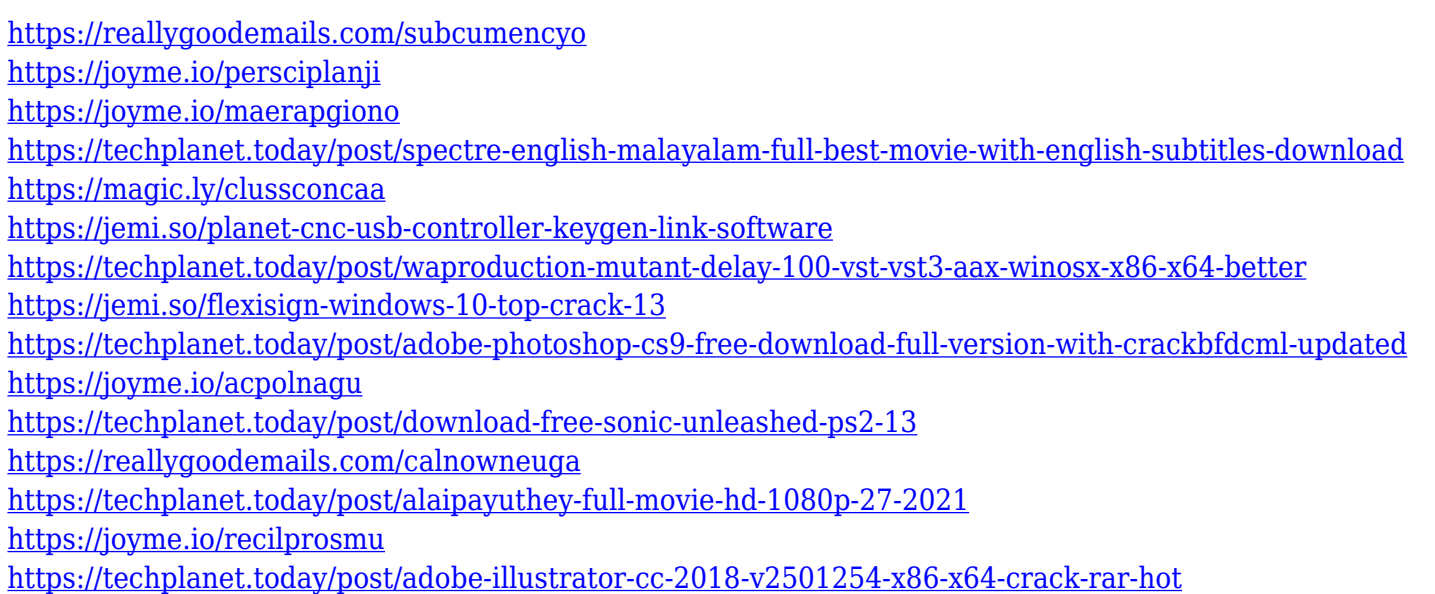

#### **What's New in the?**

Tangle Video Downloader allows you to download videos from the world-famous video sharing website, Tangle. Easy to use & FREE! For a limited time, we're giving away free downloads of Tangle Video Downloader to our readers! Tangle Video Downloader is an easy-to-use and easy-to-learn application that allows you to download videos from the world-famous video sharing website, Tangle. A user-friendly design Tangle Video Downloader's simple interface makes it very easy to use. There are three main areas of the application that you will find at the very top, and that are worth taking a look at: • Add Video Links This is the place where you can add the videos that you want to download, just search for the video you want to download or browse by uploading a search query to the search box. • Main Window Here you can manage the download process of your current video session. • Manage Download Files This is the place where you can manage the downloaded videos. You can access this section by clicking the button at the bottom right of the window, or by choosing the option from the window's title bar. Please note that there are no complicated settings, nor is the downloading process very complicated to use. When adding a video, the application will automatically detect and choose the best available quality, as well as if the video is HD, and it will immediately start downloading it. After the video download is completed, you can view it by double-clicking it. If you close the app while a download is ongoing, it will cancel the download automatically. Video download's files can be saved to a broad range of formats, such as AVI, MPEG, WMV, MP4, MOV, MP4, 3GP, and 3G2. This application allows you to download videos from YouTube, Tangle, and DailyMotion. No internet connection required The application does not require any kind of internet connection to work, it's basically a stand-alone application that uses the local file system to download videos. Tangle Video Downloader is a FREE application that is easy to use, and it allows you to download videos from the world-famous video sharing website, Tangle. ====================================== About Tangle Video Downloader Tangle Video Downloader is an easy-to-use and easy-to-learn application that allows you to download videos from the world-famous video sharing website, Tangle. Tangle Video Downloader does not require an internet connection to work. All you need to do is copy and paste the link of the video that you want to download, and you are ready to go. With just a few clicks, you

### **System Requirements For Tangle Video Downloader:**

Hard Drive Space: 3 GB Minimum Windows OS: Windows 7/8/8.1/10 Minimum Processor: Intel Core 2 Duo, Intel Core 2 Quad, AMD Athlon X2, AMD Phenom II X4 Memory: 1 GB RAM Video Card: NVIDIA GeForce 8600 GT or ATI Radeon HD 4650 DirectX: DirectX 9c compatible video card or higher Network: Broadband Internet connection Hard Drive Space: 3 GBMinimum Windows OS: Windows 7/8/8.1/10Minimum Processor:

<https://thekeymama.foundation/wp-content/uploads/2022/12/O-O-Defrag-Server-Edition.pdf> <https://sex-tourist.net/wp-content/uploads/2022/12/Droid4X.pdf> [https://www.virtusmurano.com/wp-content/uploads/2022/12/WiFi-SiStr-Crack-Download-MacWin-Updated2022.](https://www.virtusmurano.com/wp-content/uploads/2022/12/WiFi-SiStr-Crack-Download-MacWin-Updated2022.pdf) [pdf](https://www.virtusmurano.com/wp-content/uploads/2022/12/WiFi-SiStr-Crack-Download-MacWin-Updated2022.pdf) <https://www.digitalgreenwich.com/typebox-free-download-updated-2022/> <https://koi-notes.com/wp-content/uploads/2022/12/dargil.pdf> <http://www.dblxxposure.com/wp-content/uploads/2022/12/reytry.pdf> <https://prayersonline.org/wp-content/uploads/2022/12/Watery-Desktop-3D-Screensaver-Crack-.pdf> <https://goregaonbx.com/wp-content/uploads/2022/12/ElectroWave.pdf> <https://telegastro.net/wp-content/uploads/2022/12/MO-symmetry.pdf>

<https://sajjadkhodadadi.com/wp-content/uploads/2022/12/TRANSDAT-Crack-Product-Key-Full.pdf>